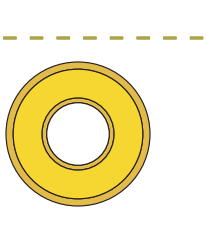

 $\bullet$  (O)

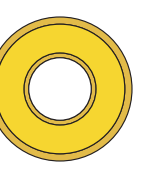

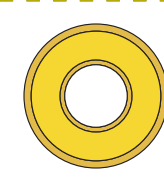

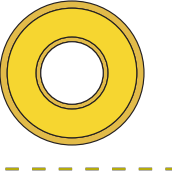

 $\bigcirc$